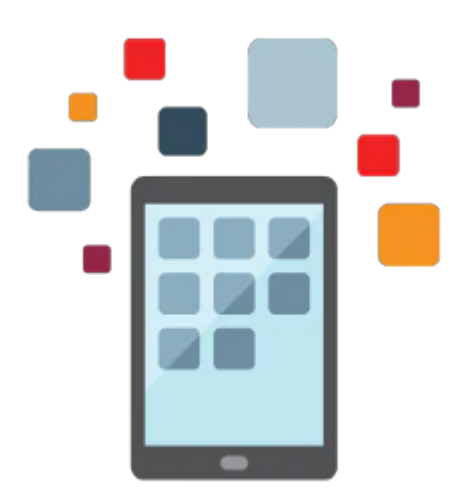

# **PeopleSoft Test Framework Rel 8.55**

This PeopleSoft Test Framework Rel 8.55 training teaches you how this solution automates functional testing, which enables testers to execute more tests with greater accuracy during a shorter time. Expert Oracle University instructors will show you how PeopleSoft Test Framework works by replicating the actions of a single user executing functional tests against the PeopleSoft browser-based application.

#### **Learn To:**

- Install and configure the PeopleSoft Test Framework.
- Create PeopleSoft Test Framework tests and test cases.
- Develop and optimize complex tests.
- Debug tests.
- Administer the PeopleSoft Test Framework.
- Perform test maintenance.

#### **Benefits to You:**

Simplify the creation and execution of automated test scripts that are managed by and integrated into your PeopleSoft applications with PeopleSoft Test Framework. This integrated approach lets the system determine which test scripts should be run when maintenance is applied, and which test scripts are no longer operational.

#### **Configure the PeopleSoft Test Framework**

In this intensive hands-on course, you'll learn how to configure the PeopleSoft Test Framework. You'll get a chance to record, develop, and troubleshoot a number of PeopleSoft Test Framework tests. Furthermore, you'll develop the skills to administer PeopleSoft Test Framework, while efficiently managing the process of maintaining tests from one release to another.

#### **Record Manual Test Procedures**

You can record manual test procedures and save them within the framework. Later, after an application upgrade or patch, for example, the tests can be executed against the application to verify whether the application still behaves as expected.

10/1/2020

### **Audience**

- Developer
- Implementer

## **Objectives**

- Debug tests.
- Optimize tests.
- Administer PeopleSoft Test Framework.
- Perform test maintenance.
- Install and configure PeopleSoft Test Framework.
- Create PeopleSoft Test Frameworktests and test cases.
- Access HTML tables
- Identify change impacts
- Incorporate scroll handling
- Develop complex tests.

## **Topics**

- Installing and Configuring PeopleSoft Test Framework (PTF)
	- Configuring an environment for PTF
	- Installing PTF Client Software
	- Configuring a PTF Client
- Creating Tests and Test Cases
	- Understanding PTF Explorer
	- Creating Tests
	- Recording a Test
	- Executing a Test
	- Reviewing Test Logs
	- Cleaning Up Tests
	- Creating Test Cases
- Developing Tests
	- Using the PTF Test Language
	- Developing Tests
- Debugging Tests
	- o Interpreting Logs
	- Using Debugging Features
	- Explaining Troubleshootings Tips
	- Sharing Test Assets
- Optimizing Tests
	- Calling Tests
	- Using Conditional Logic
	- Using Page Prompting
	- Handling Application Messages
	- Running Processes
	- Running Queries
- Incorporating Scroll Handling
	- Describing How PeopleSoft Applications Use Scrolls
	- Describing the Challenges of Testing Scrolls
	- Incorporating Scroll Handling
	- Accessing Nested Scrolls
- Accessing HTML Tables
- Describing HTML Tables
- Accessing HTML Tables
- Administering PTF
	- Managing Security
	- Managing Logs
	- Migrating Tests
	- Upgrading Tests from a Prior PeopleTools Release
	- Managing Projects
	- Performing Mass Updates
- Identifying Change Impacts
	- Describing Change Impacts
	- Defining Analysis Rules
	- Creating Test Maintenance Reports
	- Interpreting Test Maintenance Reports
	- Creating Test Coverage Reports
	- Interpreting a Test Coverage Report
	- Describing Test Coverage Integration with PUM